## **Shift4**

Use the values in the tables below to configure the **Shift4** payment provider/authorizer with the described settings.

## **Authorizer**

(The procedures for accessing and configuring these settings are described in **[Add an Authorizer](https://confluence.jaggedpeak.com/display/PDoc/Add+an+Authorizer)**.)

<span id="page-0-0"></span>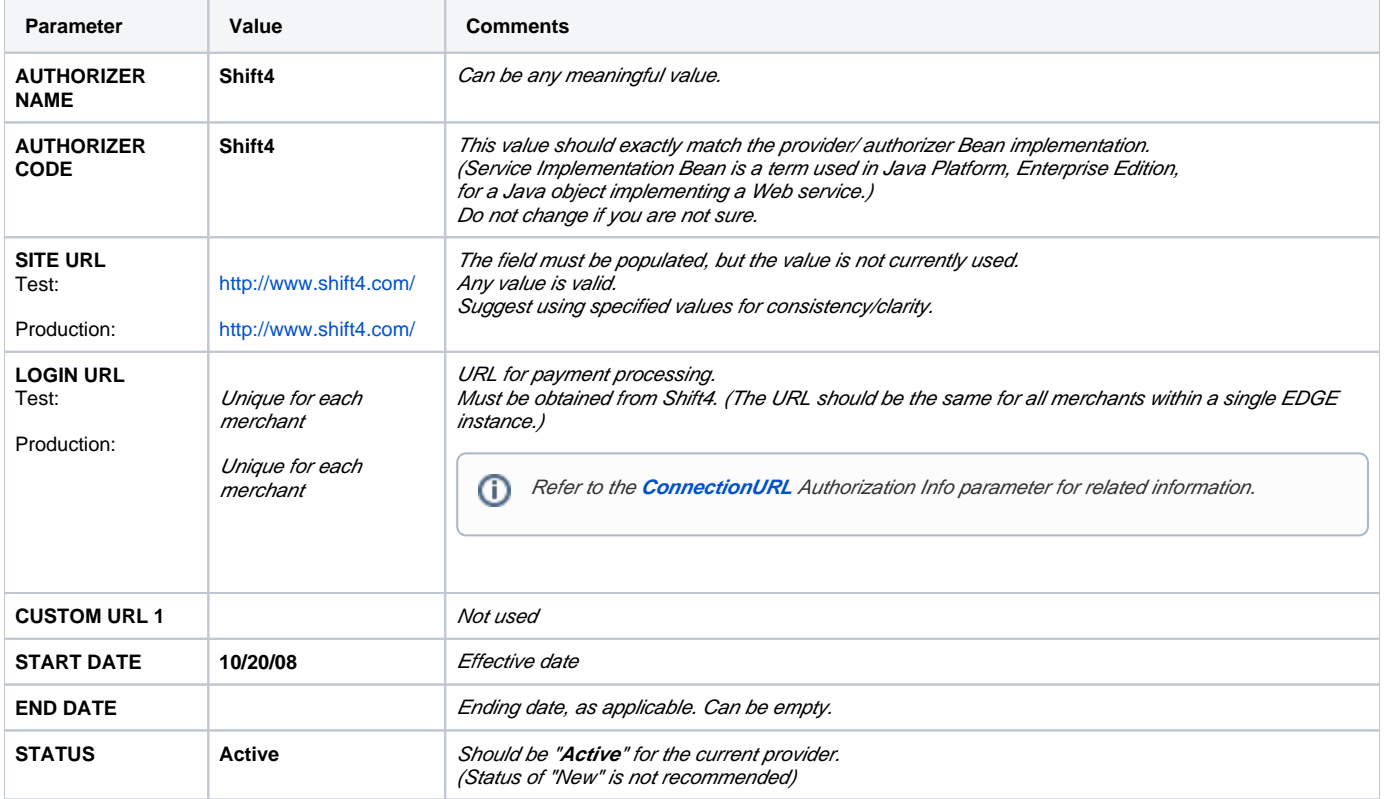

## **Authorization Info**

(The procedures for accessing and configuring these settings are described in **[Add Authorization Info](https://confluence.jaggedpeak.com/display/PDoc/Add+Authorization+Info)**.)

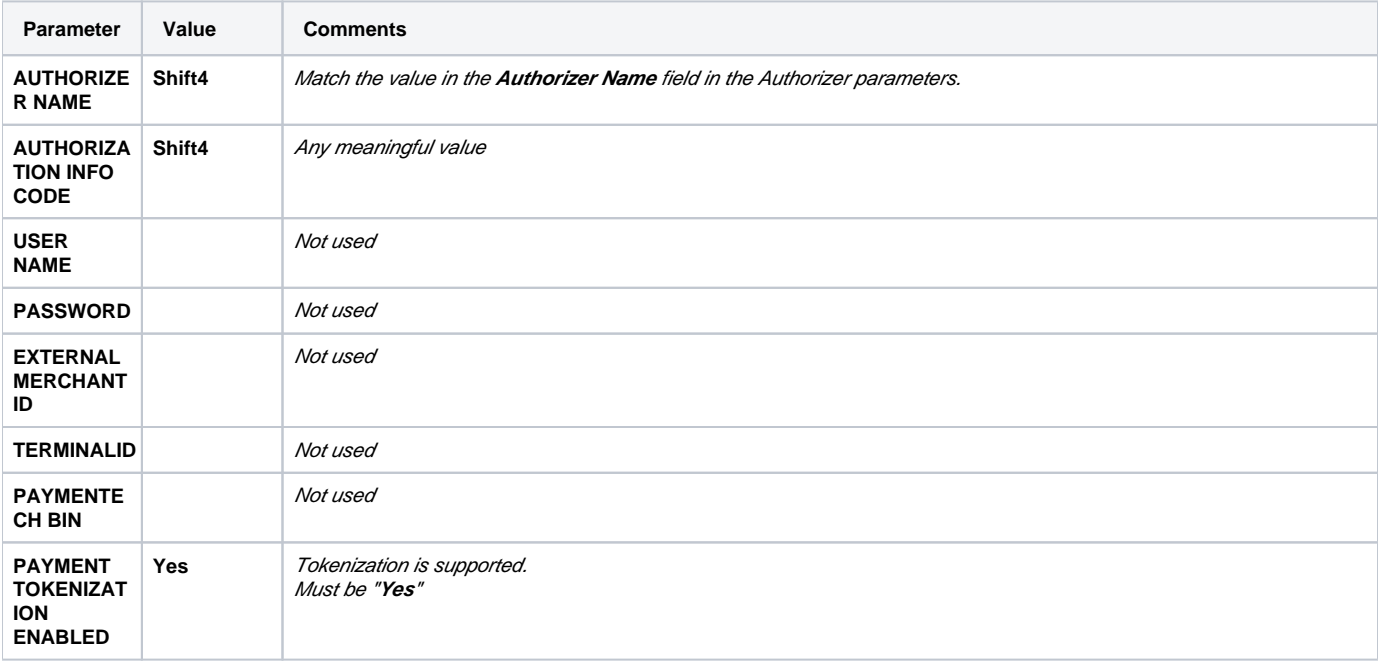

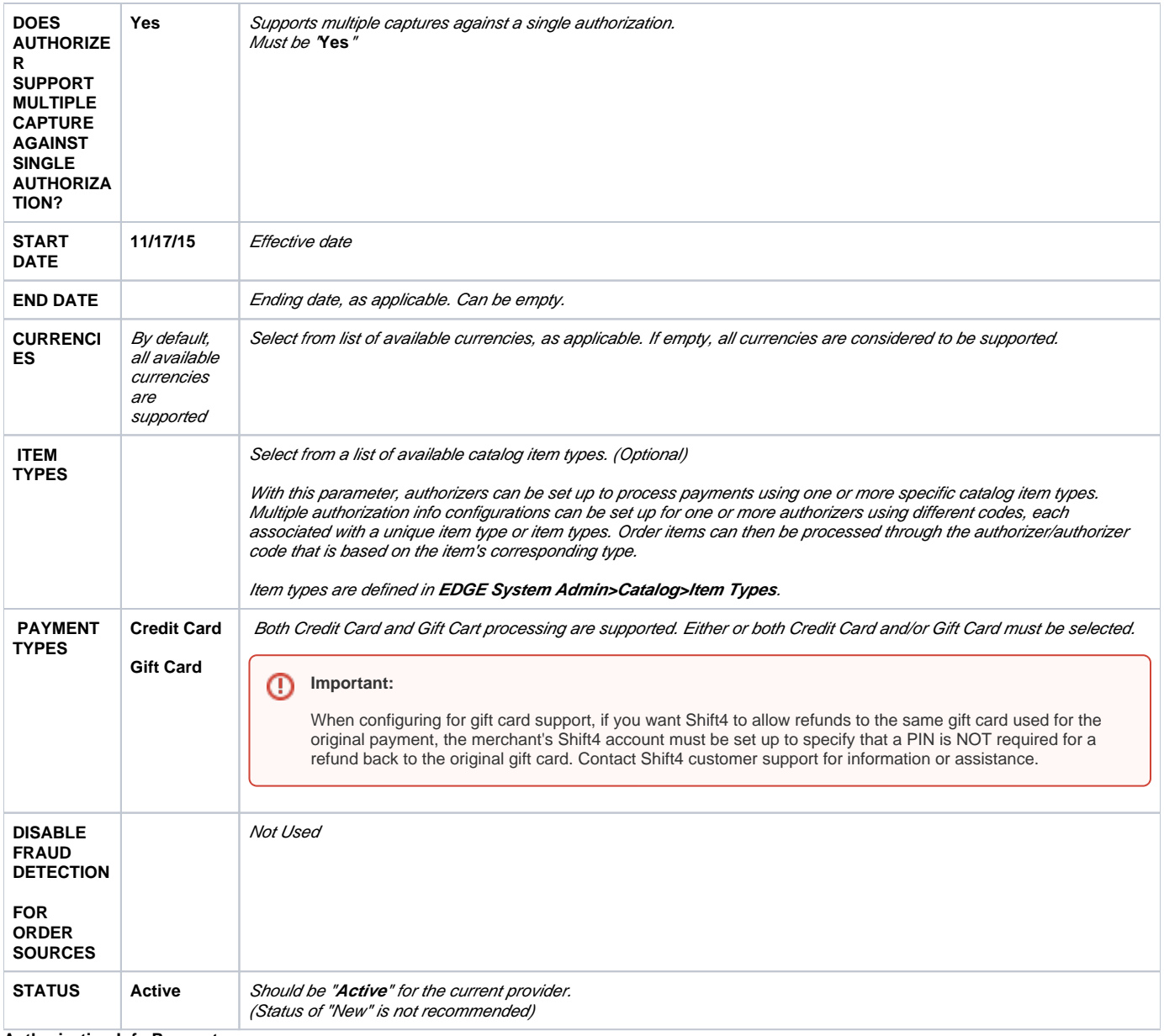

**Authorization Info Parameters**

The following Authorization Info parameters need to be configured for Shift4 (unless specified as an "Optional parameter"):

(The procedures for accessing and configuring these settings are described in **[Configure Authorization Info Parameters](https://confluence.jaggedpeak.com/display/PDoc/Configure+Authorization+Info+Parameters)**.)

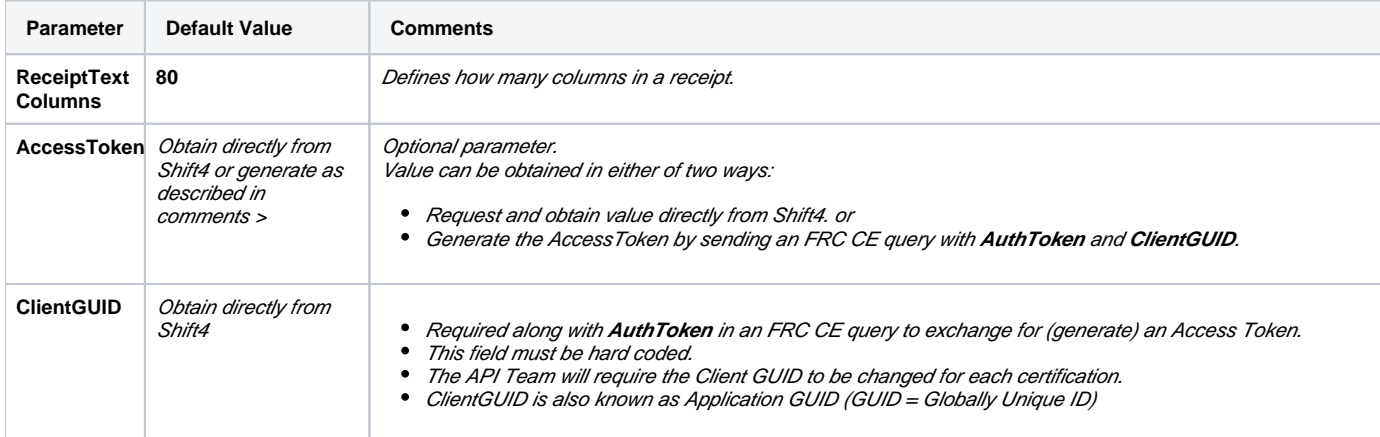

<span id="page-2-0"></span>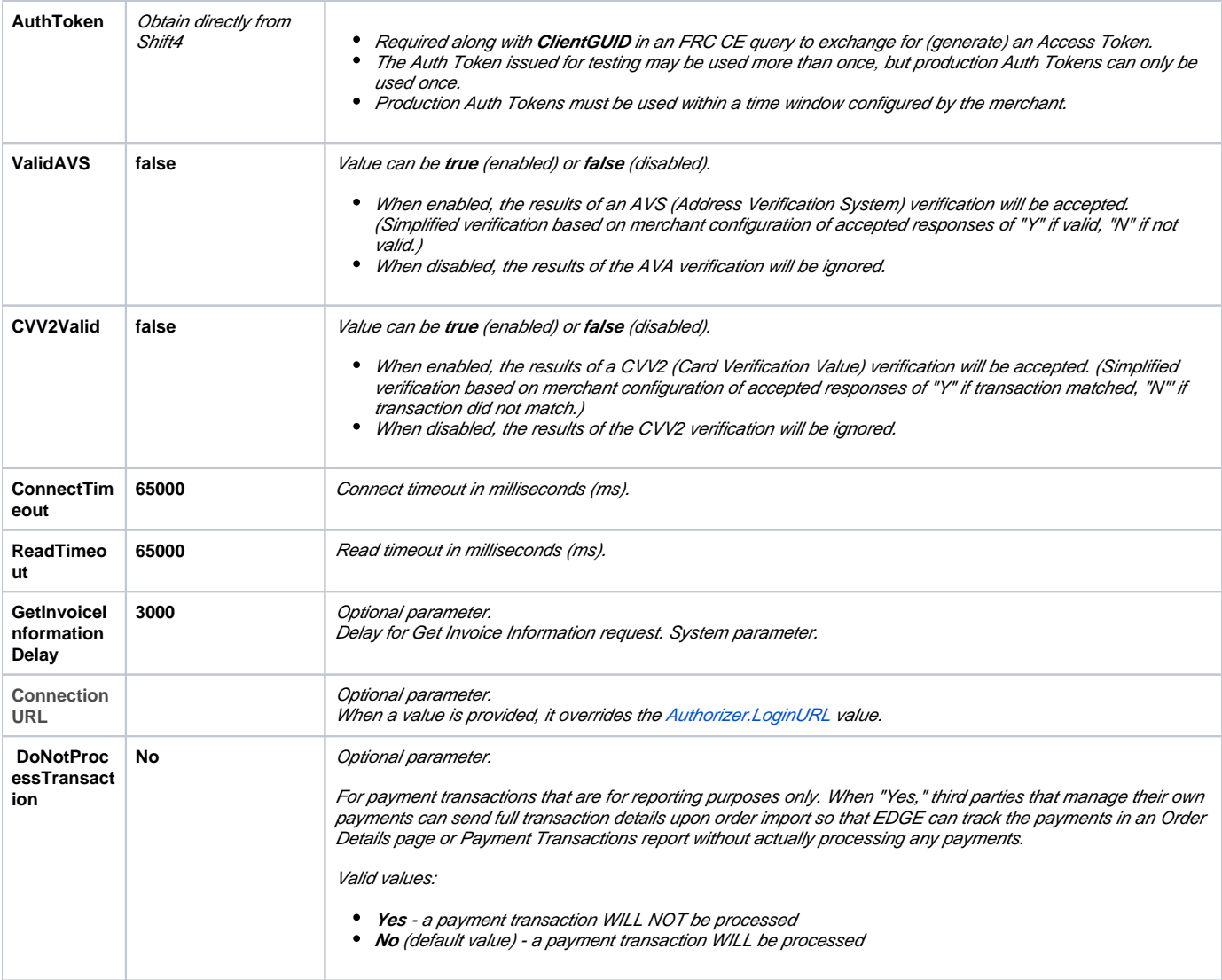